## SAP ABAP table V\_GRPC\_MCFREGLNK {Generated Table for View}

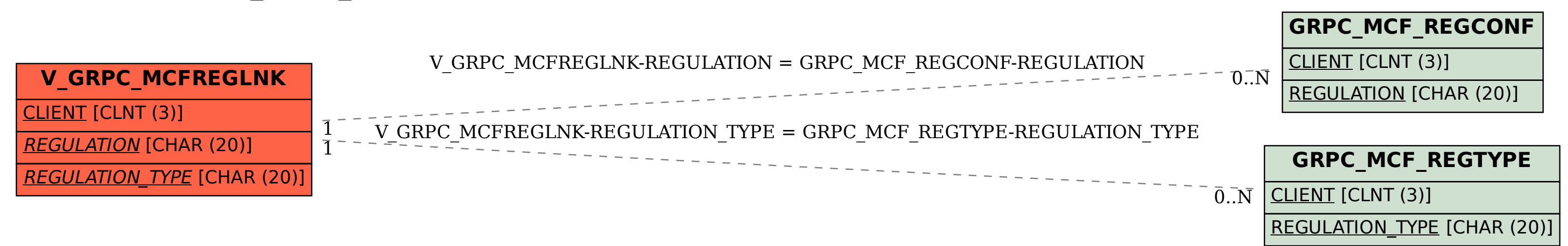